## **Capacitação de Tutores e Facilitadores em Aprendizagem Significativa**

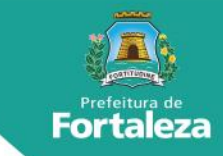

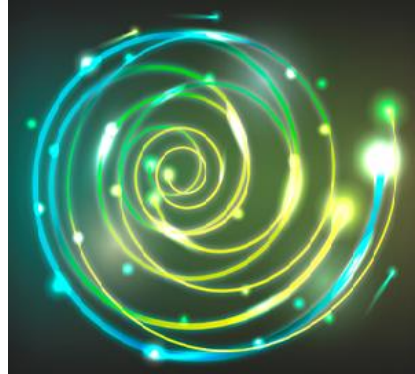

Designed by freepik.com

A Coordenadoria de Gestão do Trabalho e Educação em Saúde - CoGTES, abre inscrições para a **Capacitação de Tutores e Facilitadores em Aprendizagem Significativa**.

**Público-Alvo**: enfermeiros - médicos—dentistas da APS e Preceptores da RIS Fortaleza 2017-2019. **Período de Inscrições**: 17/07 à 31/07/2017 **Carga-horária**: 160h **Início do Curso**: Agosto/2017

## **INSCRIÇÃO PASSO A PASSO**

- 1. Acesse a Plataforma de EaD da [CoGTES-SMS](http://www.sms.fortaleza.ce.gov.br/cogtes/sead/course/view.php?id=160§ion=1) em: [www.sms.fortaleza.ce.gov.br/cogtes/sead](http://www.sms.fortaleza.ce.gov.br/cogtes/sead)
	- 1.1 Insira seu CPF como usuário, sua senha e clique em Entrar. Se não lembrar da senha, clique em: *[Esqueceu](http://www.sms.fortaleza.ce.gov.br/cogtes/sead/login/forgot_password.php) o seu Usuário ou Senha?*. Siga as instruções e retorne ao passo 1.
	- 1.2 Acesse a Sala Virtual: "**Seleção para Cursos – CoGTES**" e clique no botão **Inscreva-se.**
	- 1.3 Clique em **Capacitação de Tutores e Facilitadores em Aprendizagem Significativa para o SUS (CAS- SUS)**. Leia e siga as orientações do Edital para inscrição;
	- 1.4 Clique em: **Inscrição/Entrega de Documentação** e faça sua inscrição enviando os documentos solicitados.
- 2. Se ainda não for cadastrado na Plataforma, *solicite primeiramente seu cadastro* para ter acesso a área de inscrição do curso em Cadastro na [Plataforma](http://formsus.datasus.gov.br/site/formulario.php?id_aplicacao=29645) de EaD ou digite na barra de endereço do navegador o link: [http://formsus.datasus.gov.br/site/formulario.php?id\\_aplicacao=29645](http://formsus.datasus.gov.br/site/formulario.php?id_aplicacao=29645)
- 3. Aguarde confirmação de seu cadastro na Plataforma até 24h. Depois, siga o passo 1 para realizar sua inscrição no curso.